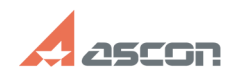

## **КОМПАС-График работает, а[..] Самирания с продатая продата в 197/16/2024 14:32:31**

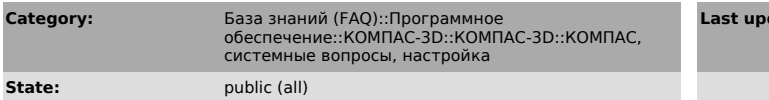

## *Problem (public)*

Купили КОМПАС-График 4.6 и машиностроительную библиотеку. КОМПАС-График работает, а машиностроительную библиотеку подключить не удается. Что делать?

## *Solution (public)*

Необходимо увеличить динамическую память до 50 Кб. Для этого из каталога, в<br>который установлен КОМПАС-График 4.6, вызовите программу instkom.exe , войдите<br>в раздел "Системные параметры — Параметры чертежа" и по комбинации

**date:** 01/26/2008 11:15:54